# **Atajos teclado en Windows 10**

#### **Resetear**

- En local CTRL+ALT+Supr
- En remoto CTRL+ALT+Fin

#### **Cambiar entre programas**

- $\bullet$  Local: ALT + Tab
- Remoto: ALT + avpag

## **Administrador de Tareas**

- Local: CTRL + Shift + Esc
- $\bullet$  Remoto: CTRL + ALT + Fin

## **Menú Inicio**

 $\bullet$  ALT + Inicio

## **Captura Pantalla**

- $\bullet$  CTRL + ALT + (+) Plus
- $\bullet$  CTRL + ALT + (-) Menos

From: <http://wiki.intrusos.info/>- **LCWIKI**

Permanent link: **<http://wiki.intrusos.info/doku.php?id=windows:10:atajos>**

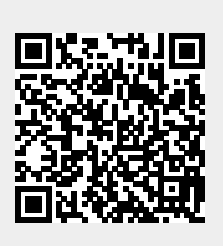

Last update: **2023/01/18 14:37**

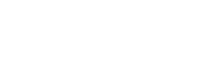